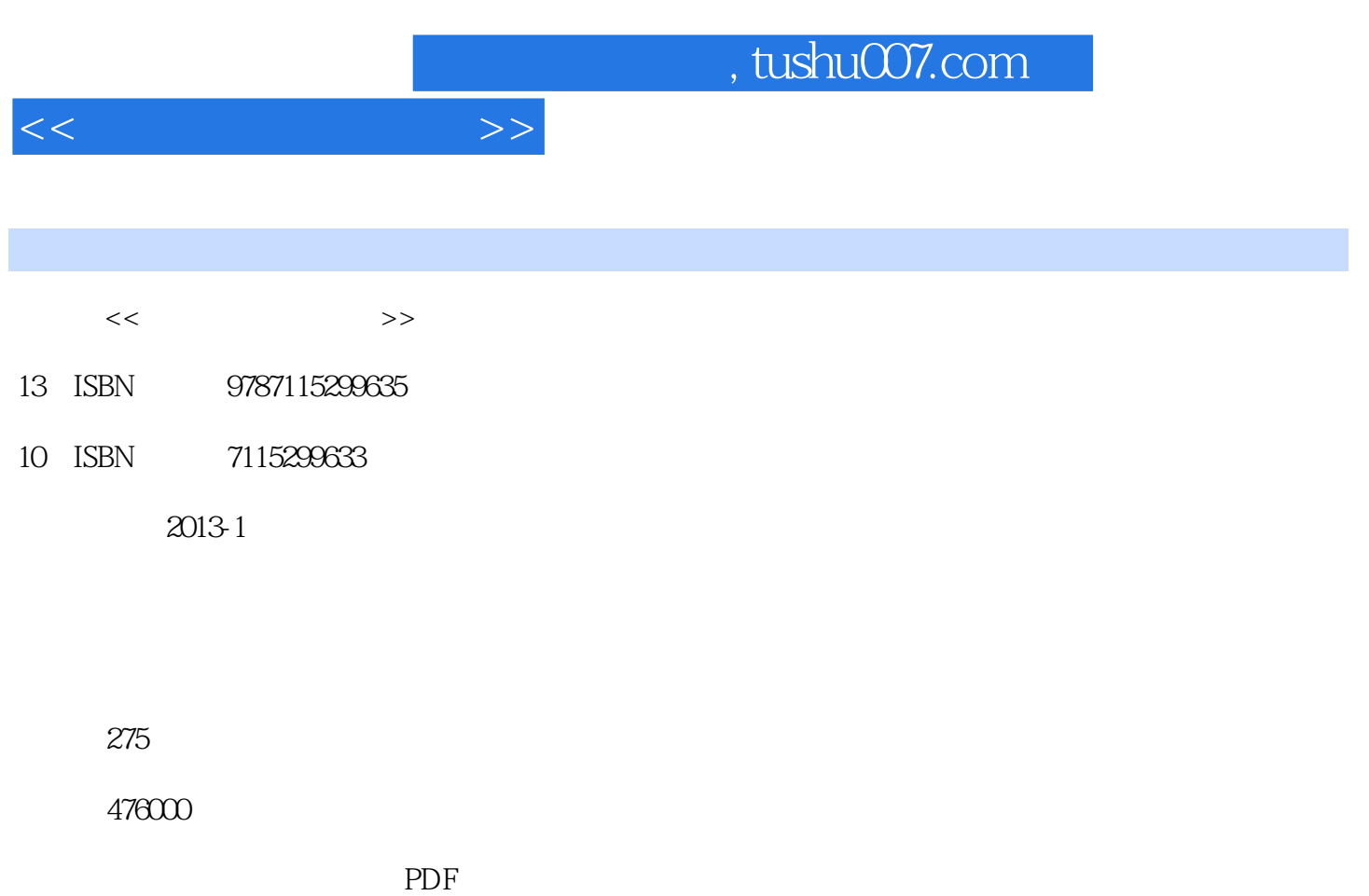

更多资源请访问:http://www.tushu007.com

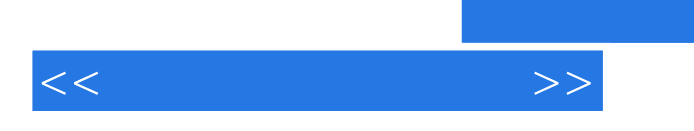

 $12$ —Dreamweaver CS5、Flash CS5、Photoshop CS5的使用方法和操作步骤,并针对初学者在制作网页时经常会遇到的问题进行了指导,以免初学者

, tushu007.com

 $\frac{44}{\pi}$  or  $\frac{1}{\pi}$   $\frac{1}{\pi}$ 

 $\kappa$ 

 $<<$ 

 $1$  $1.1$  $1.1.1$  $1.1.2$  $1.1.3$  $1.1.4$  $1.2$  HTML 1.2.1 **HTML** 1.22 HTML 1.23 1.24 URL 1.3 HTML  $1.31$  HTML  $1.32$ 1.33 1.34 1.35

2 Dreamweaver CS5 2.1 Dreamweaver CS5 2.1.1 Dreamweaver CS5  $2.1.2$  $21.3$  $2.1.4$  $2.1.5$ 22  $221$ 222 223 224 23 231 232 233 234  $24$  $24.1$ 24.2 243 24.4 245  $25$ <br> $251$ SWF 25.2 Shockwave

 $<<$ 

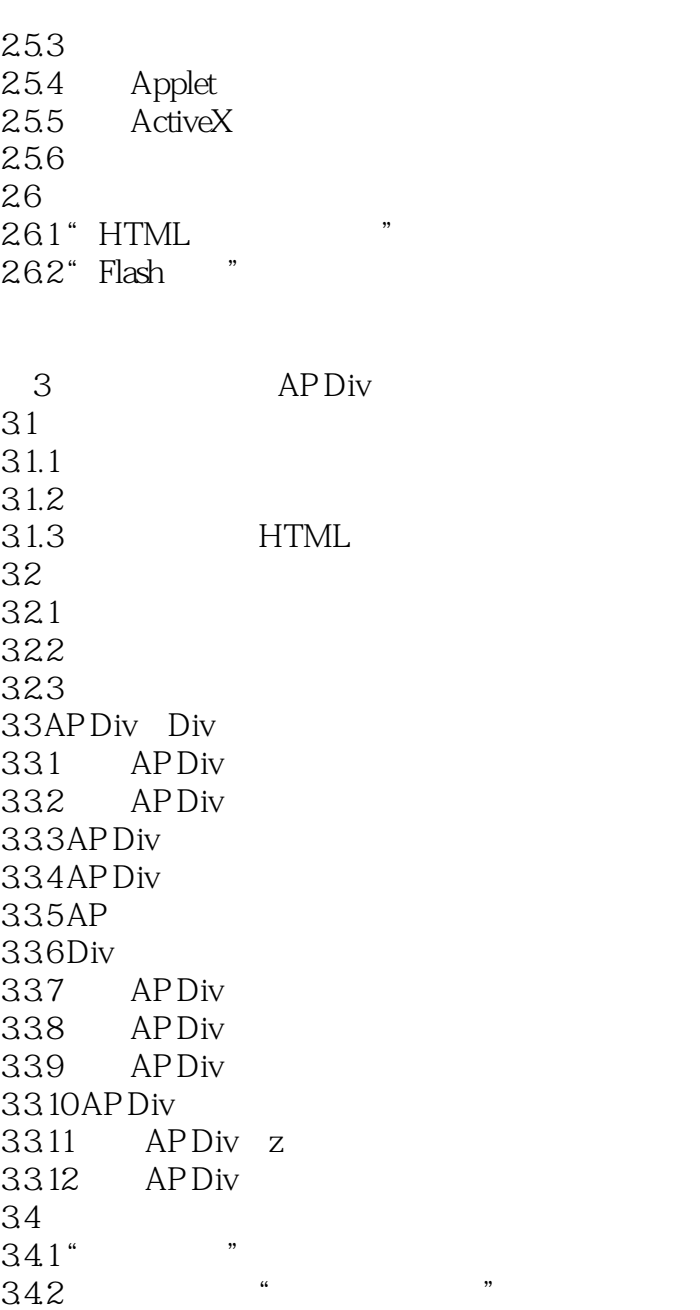

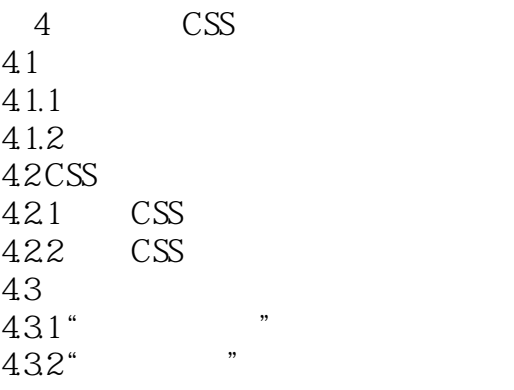

 $<<$ 

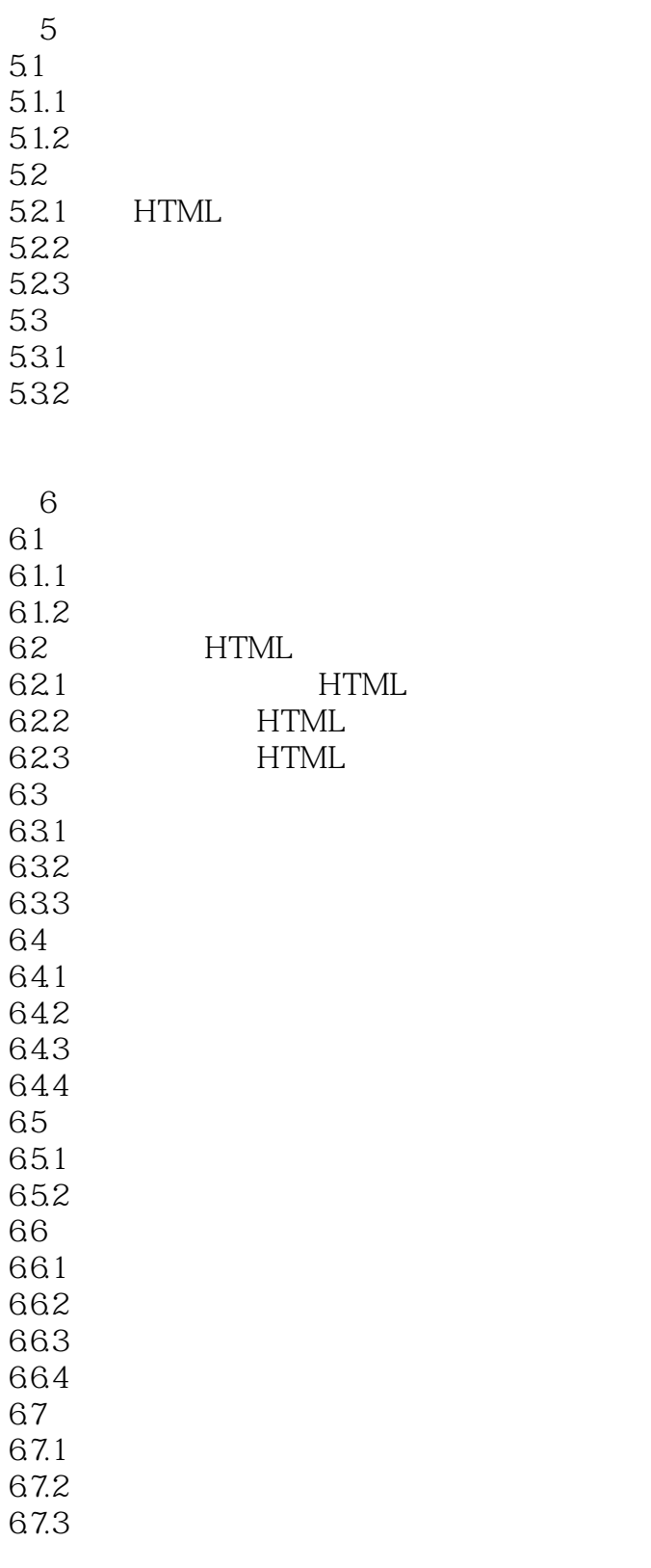

7 Flash CS5<br>7.1 Flash CS Flash CS5

 $<<$ 

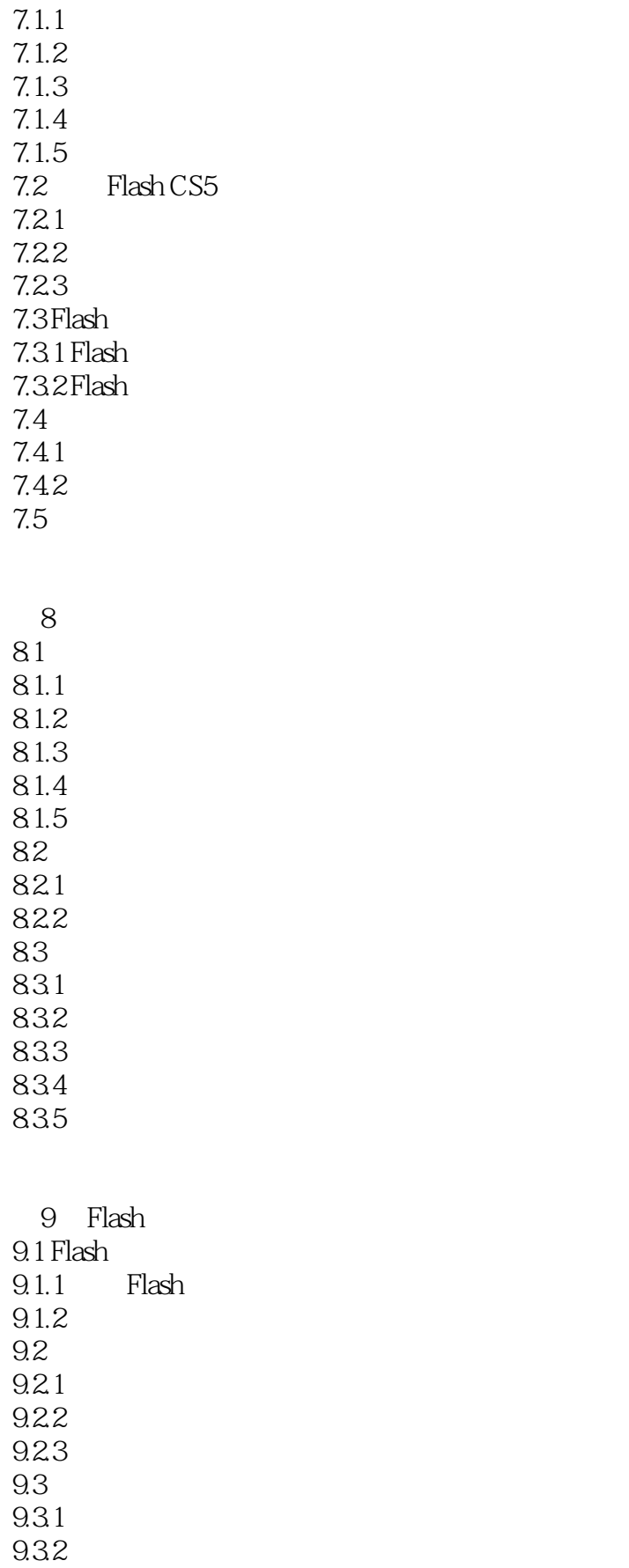

 $<<$ 

9.33 9.34 9.35 9.36 9.37 9.38 XYZ 9.39 9.3.10  $9.311$ 9.312 9.3.133 9.314 9.315

 $10$ 10.1 Photoshop CS5 10.1.1 Photoshop CS5  $10.1.2$ 10.1.3  $10.2$  $10.21$ 10.22 10.23 10.3 10.31 10.32 10.33  $10.4$  $10.41$ 10.42 10.43 10.44 10.45  $10.5$  $10.5.1$ 10.5.2 10.5.3  $10.54$  $10.6$ 10.6.1 10.62 10.63 10.64 10.65 10.7  $10.7.1$ 

 $<<$ 

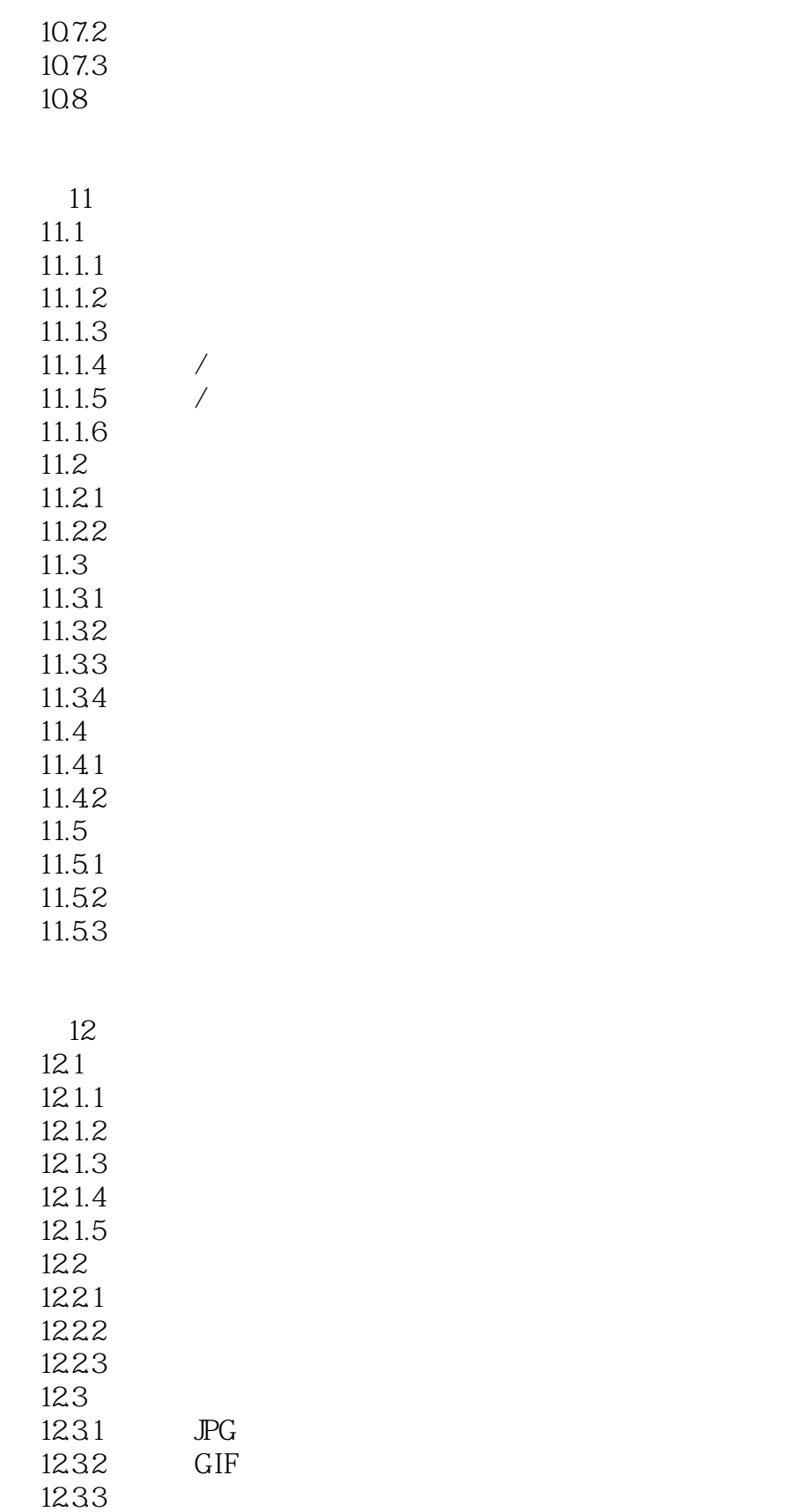

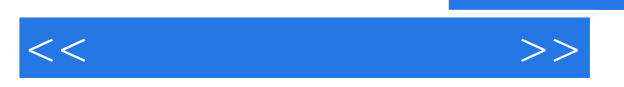

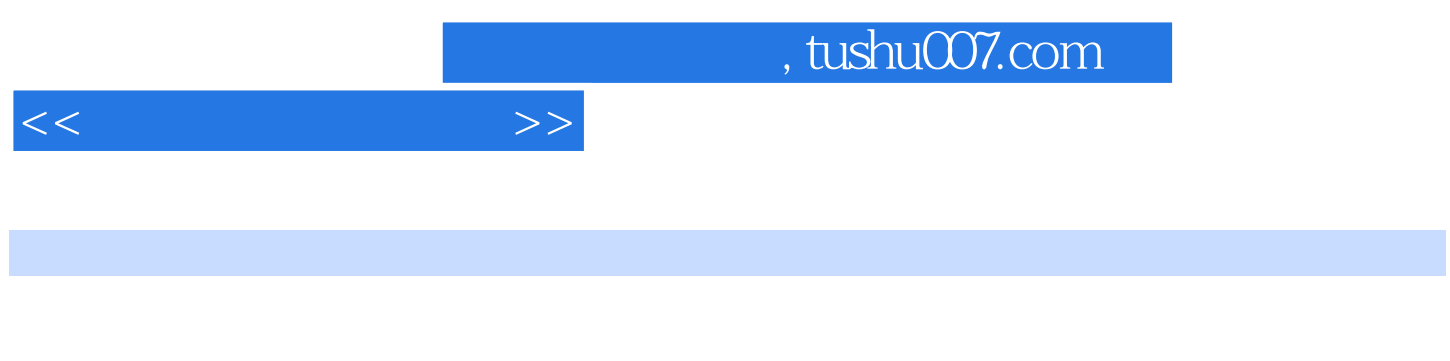

 $(\quad 3 \qquad \qquad ) \quad (\qquad \qquad )$ 

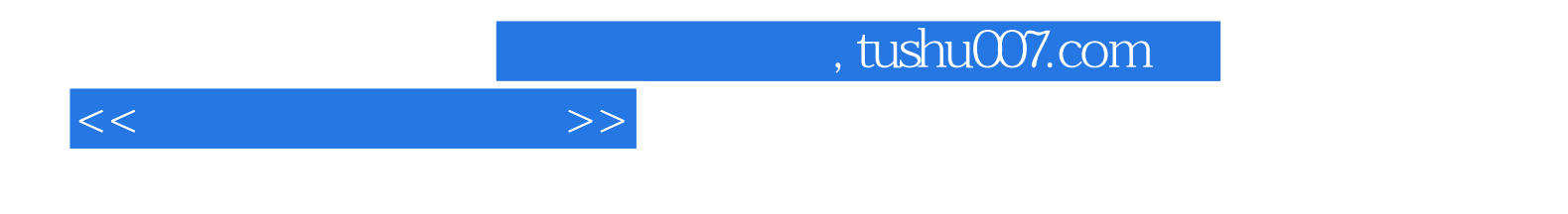

本站所提供下载的PDF图书仅提供预览和简介,请支持正版图书。

更多资源请访问:http://www.tushu007.com